# Text Analytics

Robert Stine Dept of Statistics, Wharton University of Pennsylvania

### Preliminaries

## Personal Perspective

### Why look at text?

Why are you interested in text analytics?

**Interesting** 

How do they score the written SAT? Diagnose autism? What gives away how a justice on the Supreme Court will vote?

**Prevalent** 

•Augments classical data in many situations "How can I use these written comments?"

#### **Examples**

• Medical data combine lab measurements with clinical evaluations

• Open-ended survey responses (e.g., ANES)

Scoring written applications

•Ad click prediction based on search text

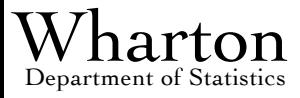

# Statistician's Perspective

### Requires large models

Text frequently produces large numbers of predictive features, on the order of thousands to millions a bit like genetics

• High signal to noise ratio

•Overwhelms classical statistical methods

**Overfitting** 

Diffuse signal spread over many features

#### • Challenge for modern analytic techniques

Recent innovations are designed for "nearly black" models, finding "needle in the haystack" effects from large collection

Text is often "nearly white", with effects spread widely over a large number of features

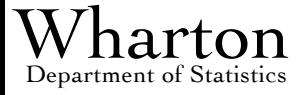

### Biases…

### • Statistical modeling vs linguistic analysis

- I am a statistician
- Much more familiar with statistical modeling
- Relatively less familiar with linguistic analysis
- •Convert text into the type of numerical data suited for models

### **Prediction versus interpretation**

- Science: Need to be able to reject claims
- Interpretation: Beauty in the eye of the beholder Tufte: No limits to ability of human mind to explain what has been seen.

•Evaluate models with objective measure of performance

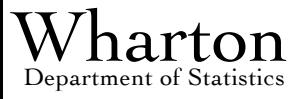

# Resulting Course

### **Blend**

• Fundamentals of NLP: grammar, vocabularies, etc

Techniques that accommodate large amounts of data

• Models that mix text with other data

Software that can manipulate text and support analysis

### **Software**

•R allows you do "do it yourself" or with built-in packages regular expression text manipulation, singular value decompositions

•R includes recent innovations in statistical modeling lasso, gradient boosting

### Materials: www-stat.wharton.upenn.edu/~stine

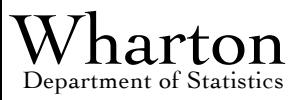

data mining course

# Course Overview

### **Syllabus**

Its only a plan and likely to change Key references

#### • Plan

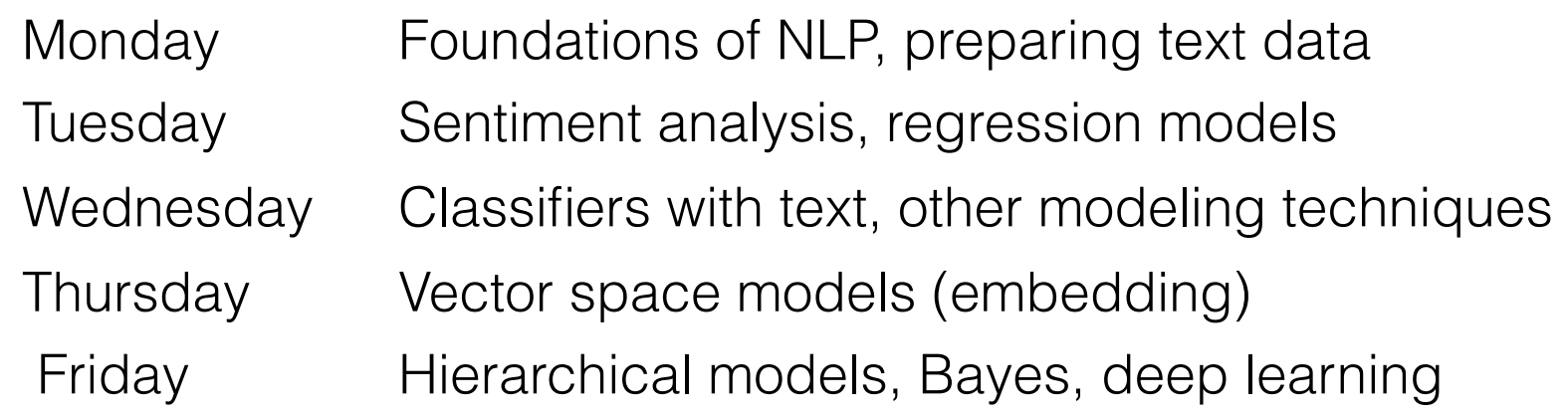

### **Style**

• Morning lecture, afternoon devoted to hands-on computing

#### •Hands-on examples

Show full analysis of data, from messy initial phases thru various analyses

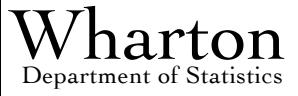

### **Objective**

After the course, You feel "comfortable" working with your own text data.

• Only going to happen if you

ask questions during lectures

and

engage data analysis

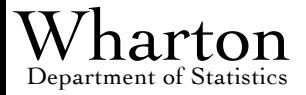

# Other Topics in Text

### Not doing everything!

•Emphasis on problems that resemble "regression"

### Deep grammatical analysis

•Analysis of written style, evolution of style

Language modeling See some examples of this at end of course

### **Translation**

• From one language to another

Sequence to sequence modeling

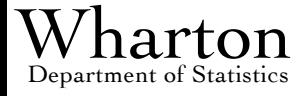

# Illustrative Data and Tasks

### Wine tasting notes

•Can you distinguish a red wine from a white wine using only a brief note that describes its taste and aroma?

classification

•Can you recognize the variety of red wine? Cabernet vs merlot vs pinot vs zinfandel

If not the variety, can you tell the price? Rating points? regression

### • Prices of homes

•What does a written real estate listing reveal about the value of a home that's not conveyed in the usual spreadsheet facts?

Does the interpretation of the listing depend on the location?

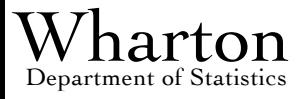

# Tasting Notes

• Running example during lectures

#### • Data

• 21,000 relatively short notes from Beverage Tasting Institute

"Earthy, herbal, slightly herbaceous aromas. A medium-bodied palate leads to a short finish that is earthy, tart and has limited fruit."

"Toasty oak, cherry and thyme aromas. A rich entry leads to a full-bodied palate and a wellstructured finish with vibrant acidity, refined tannins, and lovely varietal fruit."

•What's the color? The variety?

• Mark Liberman http://languagelog.ldc.upenn.edu/nll/?p=3887/

• Do people describe taste, or do they describe color?

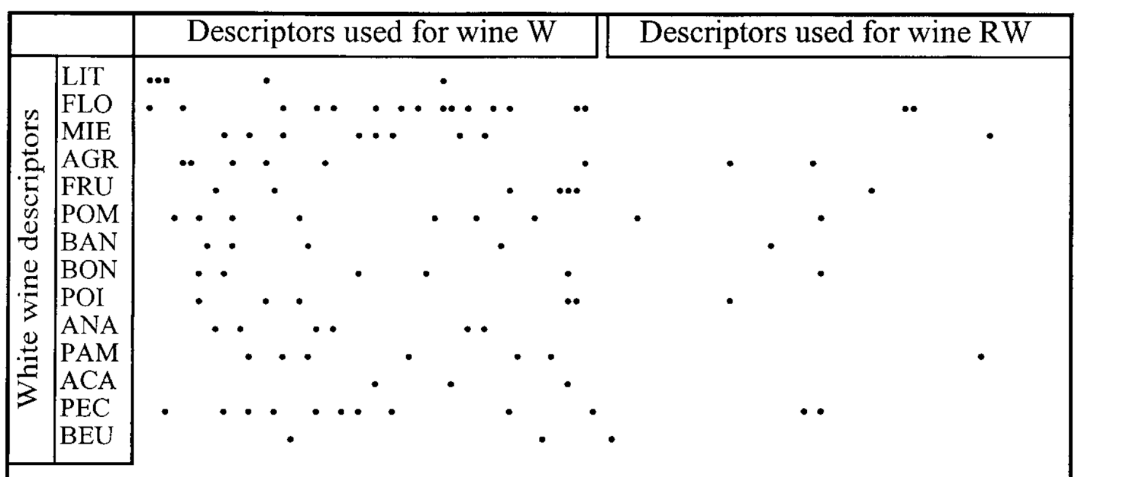

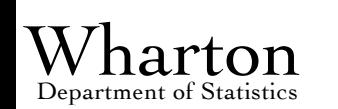

"The color

of odors"

# Real-Estate Listings

### • Data

•Various locations, written in a an idiosyncratic vernacular.

"Built in 1893, this bright, spacious home on an oversized lot has east, west and south exposures and is located in the heart of Chicago's famed gold coast. Many beautiful vintage details. 7600 sqft on four levels with additional 1200sf partially finished basement."

"Wow! 4 levels to this well maintained split on quiet st. 2 large eat in kitchens. lr dr and 3 bdrms up all with hardwood floors. Spacious family rm with4th bedroom and walk out to yd with kit."

### **Challenge**

Language in Chicago is different from that in Miami. Beach vs lake. Palm trees vs park side.

Text or quantitative data?

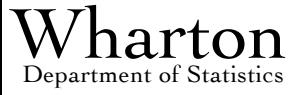

### Other Available Data

### • Political speech, legal proceedings

• Transcripts from Congressional Record Speeches during election campaign • Favorable testimony and questioning

### Social media

- Facebook posts
- Twitter tweets

### Internet commerce

•Product ratings (e.g., Amazon stars and Rotten Tomatoes)

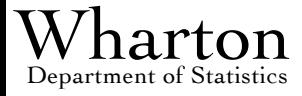

### Tweets

#### • Not as easy to get as once available

• Requires a registration process to obtain authorization keys

#### • Limited number of tweets can be recovered each day

#### • Example: Donald Trump

"Conservatinized: RT @soxsher: MT @SMolloyDVM: #DonaldTrump echoes #TedCruz on: immigration, amnesty, border, military, jobs. http://t.co/W8VN7ohWF2 #CruzCre…"

"luvmom8702: RT @AlterNet: Sorry, GOP! You Created #DonaldTrump, Now He's the Face of Your Party! #uniteblue http://t.co/b9Q9j1CLII http://t.co/TfFSa6ON…"

"FredOrth: RT @Politics\_PR: Watch the documentary #DonaldTrump fought decades to kill: http://t.co/csTem3GYPQ #p2 #tcot http://t.co/IujzKMC5uK"

"mesquitepenny: RT @LetsTalkNevada: What's the backstory tying together #immigrants as criminals? A professor explains #history & amp; debunks #donaldtrump . ht..."

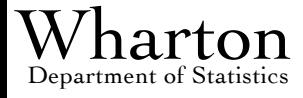

## Tools

### • Almost exclusively using R

- tm (text miner)
- •Host of supporting packages (openNLP, stringr, topicmodels)

### • Facilitates using other most techniques

- •Principal components
- Multinomial regression
- •Regression and classification trees (boosting)

### • Alternative: NLTK and python

But then you have to move to R for the analysis

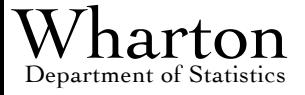

# Typical Steps

### Prepare data

Deciding on role for text

90% or more

Representative sample... from what?

Editing: removing weird characters (eg html markup)

• "Feature engineering" making variables for modeling

### Modeling choices, issues

•Unsupervised (clustering) vs supervised (regression) •Structural (prob model) vs predictive (conditional mean) •Challenge: richness of the feature space (over-fitting)

• Validation and inference

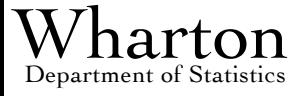

# Preparing Text

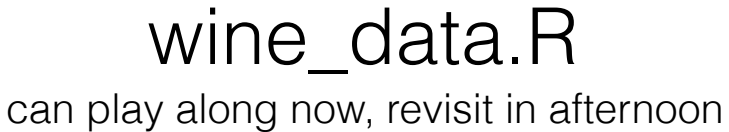

# Preparing Text

### **Big picture**

### Extracting text from other formats

• Embedded in HTML documents, XML files

Mixing text with other information

• Objective: "one observation" per line

### • Approach

Depends on nature of the analysis

• Dictionary methods: find embedded patterns/words in text

•Bag-of-words: convert text into dummy variables, counts document-term matrix

NLP: deeper linguistic analysis identifying named entity, parts of speech, grammatical structure

Wharton

language

specific!

### Wine Data

### • Many possible applications

•Classification and regression problems

**Clustering** 

Identifying color or type of wine

Predicting price or rating of the wine

### Initial raw data

9 lines per wine

Lots of embedded goodies, such as vintage, vineyard, variety, price

Read in 20888, then process

Beware encoding issues, such as "smart quote" inserted by software

#### 163522

Corey Creek Vineyard 2000 Gewurztraminer, North Fork Long Island. Brilliant yellow-straw hue. Lemon oil and grapefruit aromas follow through on a medium-bodied palate with impressive wieght and a dry, tart finish. Gewurztraminer, White 12.0% In Our Chicago Tasting Room Mar-01-2002 84 points (Recommended)

#### 163528

Kunde 1999 Estate Bottled, Syrah, Sonoma Valley \$23.

Brilliant ruby red hue. Bacon fat, black cherry, dill, oak aromas. A rich entry leads to a moderately full-bodied palate with forward fruit and a finish that offers sleek tannins and fine acidity. A more subtle style of California Syrah. Syrah, Red 13.0% In Our Chicago Tasting Room May-01-2002 90 points (Exceptional)

163529

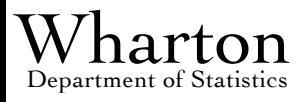

### Data Frame

Store text as nine-column data frame

### Extract and add embedded features to data frame

• Variety, color, points, price, vintage, alcohol Check each using descriptive statistics to identify errors

Remove part of the description: downstream impact

### • Regular expressions

Express patterns Introduction: "egrep for linguists"; R built-in docs

browse

value of

convenience

functions in R

Iterative approach: start with candidate, try it, refine Look out for serious outliers in this phase

Price: " $\left[\frac{1}{2}\right]$ [:digit:]] + ([.][[:digit:]] + )\*

• Vintage: "(1|2)(0|1|9)[0-9]{2}"

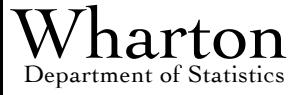

## Expanded Data Frame

### Data frame is a "list" that masquerades as a matrix

• Can mix various types of data to describe each observation

Retains row/column style, but flexible about contents

### Key properties of data

• 10,600 reds and 7,100 whites

•About 33 words on average in a description

•Bell-shaped distribution for points, skewed for price differences by color, variety

• Transitions in format of reviews: style changes over time

Missing data

602 missing alcohol, remove 379 with no description and 1 "outlier"

#### • Save the data frame!

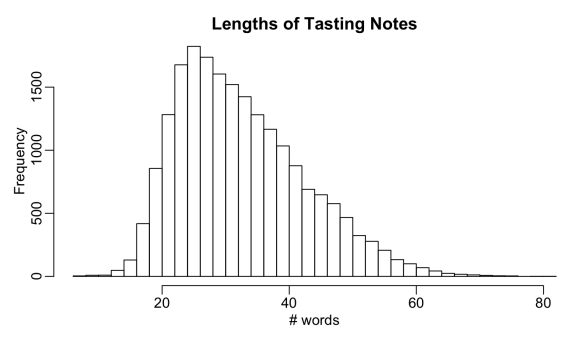

essential to recognize outliers in text

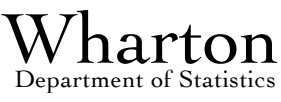

## Document Term Matrix

### Sparse matrix of counts of word types

Terminlogy: word type vs word token

Rows are documents, columns are types

Elements are counts of word tokens of column type in row doc

Distinguish upper from lower case?

Retain punctuation?

Might the presence of an exclamation point be informative?

Stem words?

Distinguish oak from oaky?

See Mark Liberman's blog for more discussion: trend to process less

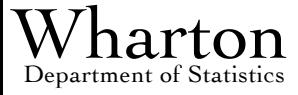

term-document matrix

What's a "word"? Tokenize documents

### Token Space

### • Novel perspective on the document-term matrix

•Consider two matrices with elements 0 and 1

Total number of rows = total number of word tokens

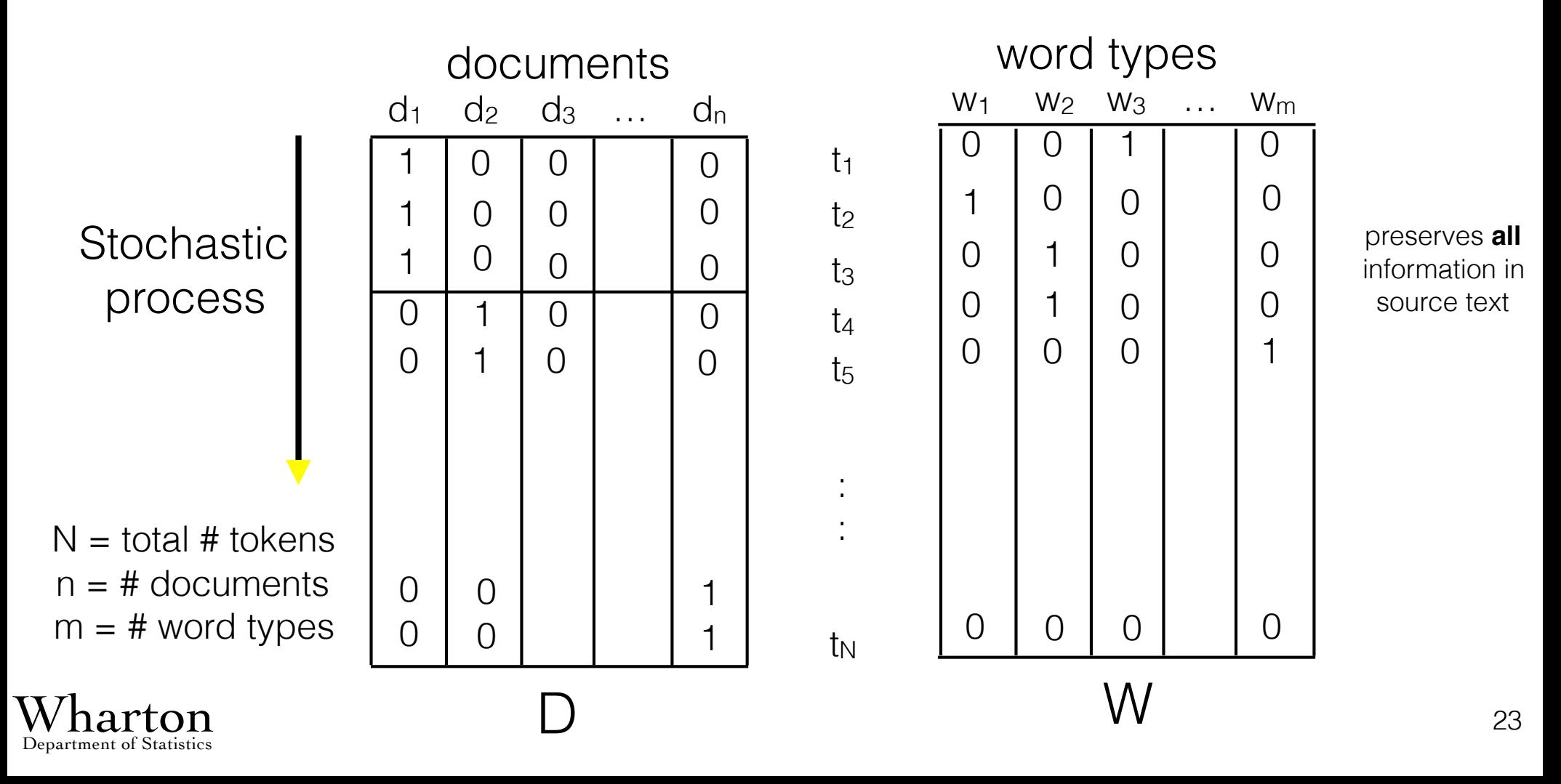

### $DTM \approx Covariance$

### • View columns of D and W as indicator vars

• Produced by hidden "document generating" stochastic process Stationary process emits word tokens and document i Hidden Markov model, changing state with documents.

### • Counts resemble covariances

Consider nxm matrix  $C = D<sup>T</sup>W$ 

Elements of C count the word types in each document  $C_{ii} = #{w_i in d_i}$ If types are rare, means  $\approx 0$  and  $C_{ii} \approx N$  cov(d<sub>i</sub>, w<sub>i</sub>)

#### Relevance?

Conceptual basis of vector space models for text.

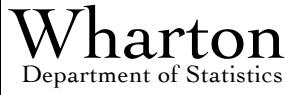

# Building DTM in R

### • Facilities in tm

### Construct corpus from text

Allows using external collection of files for big task

### **Tokenize**

Some steps reduce vocabulary down case, remove stop words/punctuation, stem words • Others increase vocabulary tag with parts of speech Trend is to "do less"

### • Build document-term matrix

• Held as a special "sparse matrix" object to reduce memory

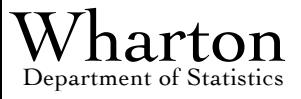

#### pos\_tagging.R

# Linguistic Tools

### • Natural language processing (NLP)

•Available via the NLP and openNLP packages in R Include built-in pre-compiled models

### **Capabilities**

•Part-of-speech tagging (Penn Treebank symbols, next slide) Sentence chunking (subject-verb-object) •Named entity recognition

#### **Issues**

•Language, corpus specific: standard English grammar, news Resource hungry: consider Python (NLTK from Stanford)

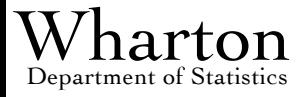

# Penn Treebank POS Tags

### • Common symbols for tagged text

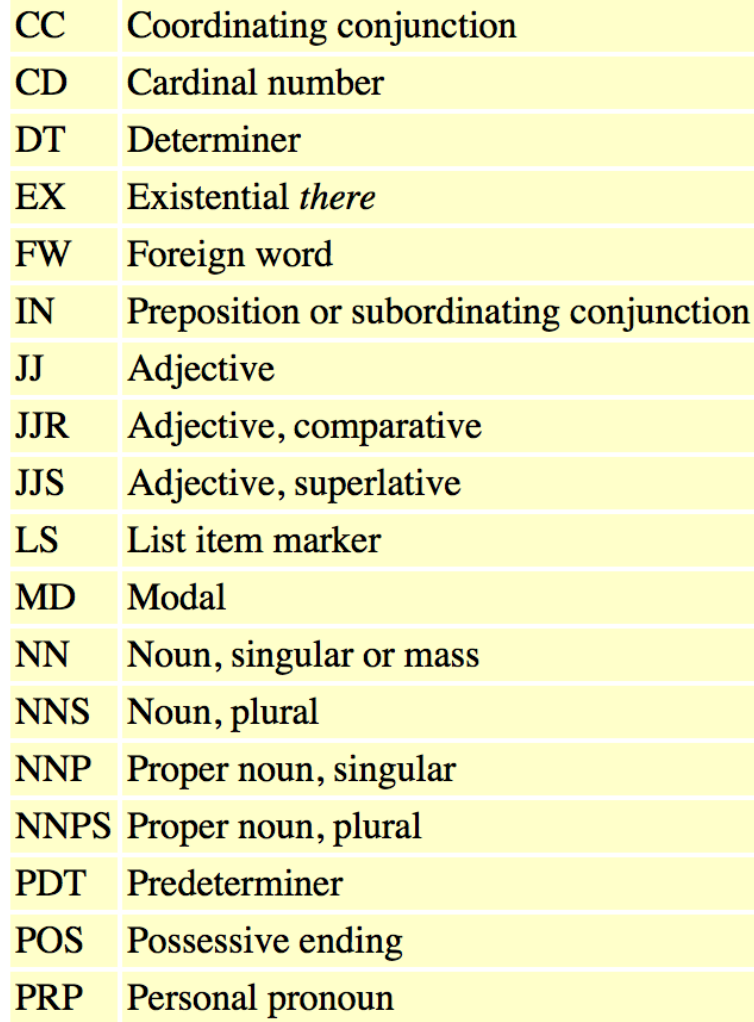

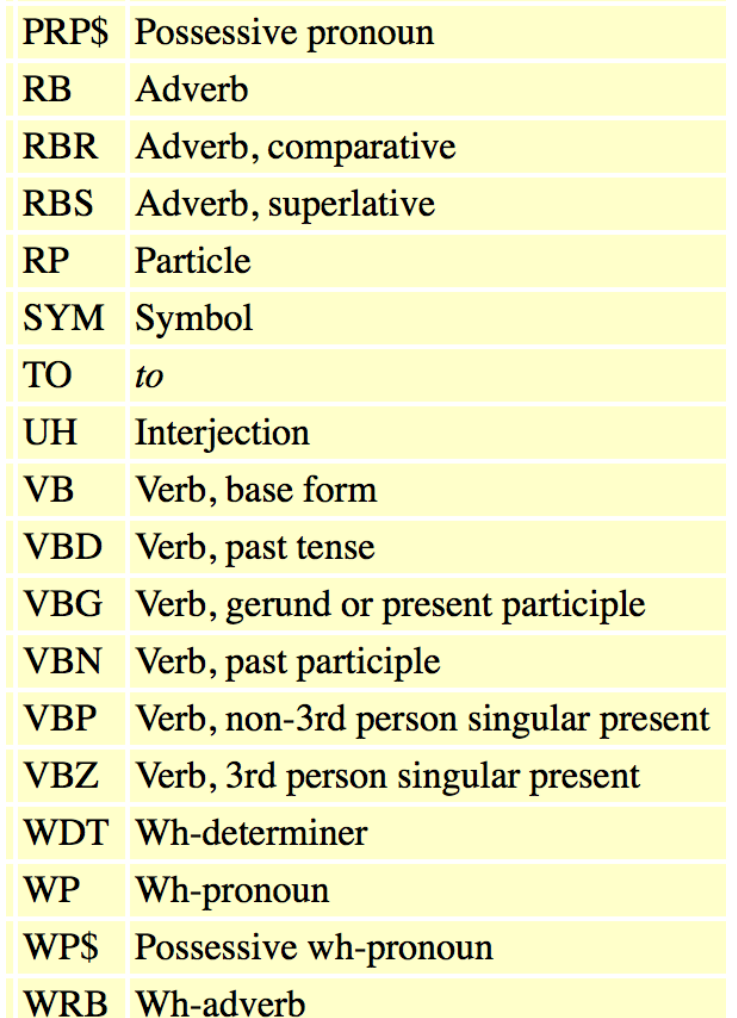

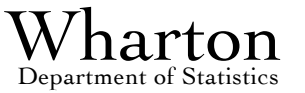

# Distribution of Types

### Most word types are rare, most tokens are common

Total of 763,013 tokens from 5,486 word types

### • Zipf distribution for word types

Depends on how text was tokenized

•Power law has ideal form…

Frequency of second most common 1/2 frequency of most common Frequency of third most common 1/3 frequency of most common…

 $p_i = (1/i) p_1$ , j = 2,3,4...

•Highly skewed (plot follows)

Most common are what you'd expect 67587 53906 53299 30836 29046 "\_,\_" "and" "\_.\_" "\_-\_" "with"

Why might you want to keep these words?

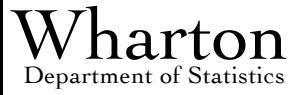

# Distribution of Types

### Plot log of frequency on log of rank

Sum columns of C, ordered by frequency

### • Power law would be a line

Most data have a concave shape

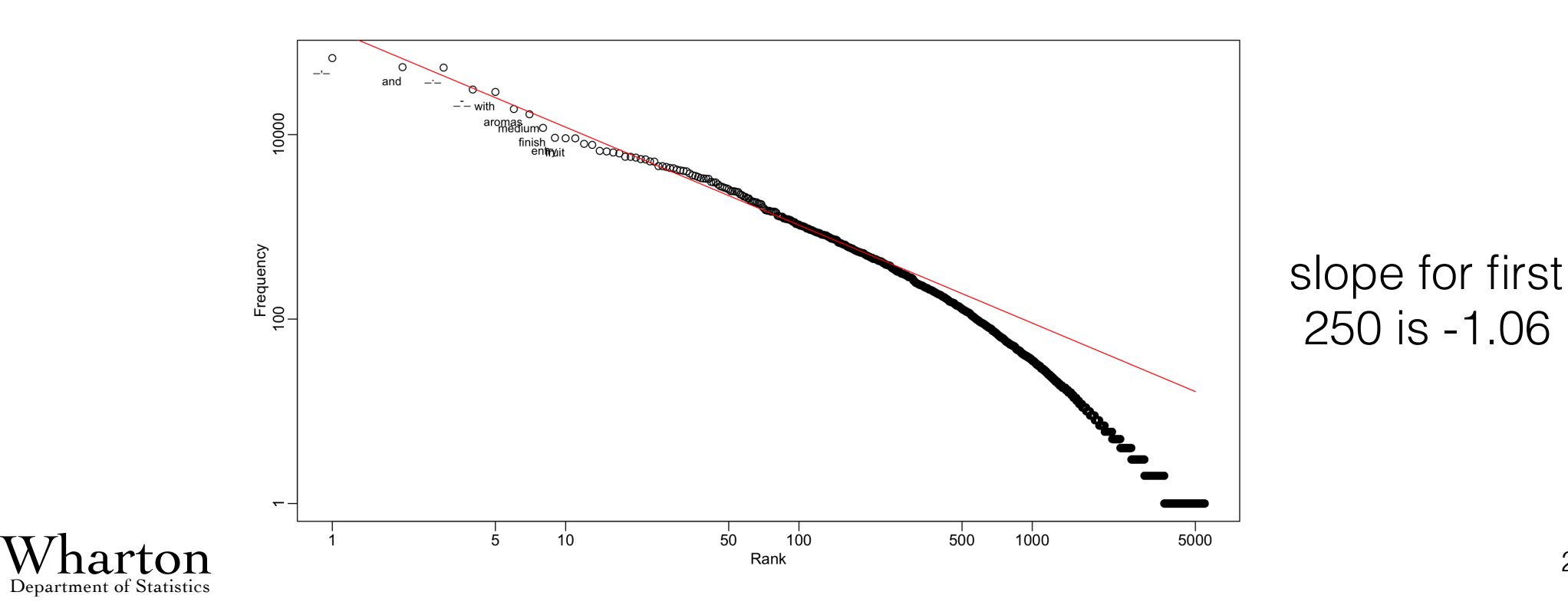

### Discussion of DTM

### Sensitive to choices of analyst

•How was the text tokenized?

### • Bag-of-words

bag: A collection that allows copies of elements. A set is a special case of a bag that limits each count to 1.

Each row of C (one document) is a bag.

Sequence order is lost: Random permutations of the tokens produce the same document-term matrix.

### Sparse representation is essential

•C is 20508 x 5486, having 112,506,888 elements

Common vocabulary might have 50,000 word types

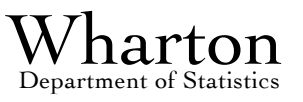

# Handling Rare Types

### What to do about rare word types?

- $1809/5486 \approx 33\%$  of word types appear just once!
- Another  $653 + 366 = 1019$  appear just 2 or 3 times

### • Anticipate complication

- Suppose we use word counts to predict price of wine
- Split sample analysis: say, half for modeling, half for testing
- Test sample guaranteed to have words we never saw in building our model and possibly omit words in model

### • Recode as out-of-vocabulary (OOV)

• Just one symbol, or distinguish depending on use in context?

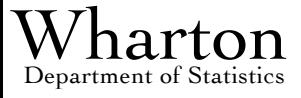

### Rare Words

### Possible ways to reduce number of OOVs

Stem the words: "cigars" found 1 time, "cigar" found 152 But does "fruit"  $==$  "fruity"?

Fix spelling errors: "berrry", "ciitrus"

•Combine numbers as one type of OOV

### • Recoding as OOV

Have special OOV for numbers

Part of speech tagging Special OOV for nouns vs verbs vs places vs things etc

### Losing sight of forest for trees?

•758,800 tokens seen more than 3 times •4,213 seen 3 or less

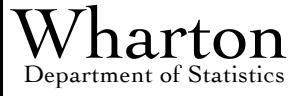

### Hands-On

# Preparing Text

## Relevant Aspects of R

### • Data: Vectors, lists, strings, matrices, data frames

**Indexing** 

### **Functions**

First-class objects in the system For example, a function can return a function as its result

### • Combining functions with data

• Mapping functions (aka, applying functions, eg sapply or tapply)

### File input/output

### Text resources

• https://cran.r-project.org/web/views/NaturalLanguageProcessing.html

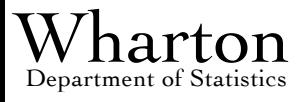

# Regular Expressions

### Work through "egrep for linguists"

•Unix commands may be relevant to some

### **Patterns**

Special characters such as

- repetition
- () grouping
	- . any character
- special use for the next term
- \w word characters …

Logic expressions

No one I know remembers them for very long!

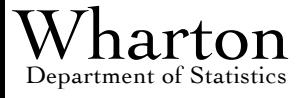

## Examples of Regexs

### • Finding text near a comma

 $m <$ - regexpr(" $\cdot$ ,", Wine[1:10,"type"])

### • Customized with tagged fields

• str\_replace(c("xxx&a","bbb&b"),"&(.)","\\1")

### • Extract alternatives

• str\_extract(type, "(Red|White)")

### Extract patterns

 $str\_extract(rating, "^[:digit:]] + ")$ 

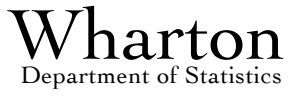

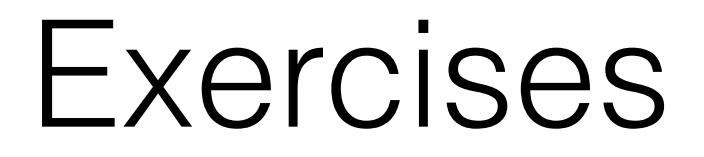

### • Federalist papers

•What distinguishes papers of Hamilton from Madison and Jay?

•What about the papers of unknown providence?

Are the new Trump tweets observed in July 2016 different from those sampled in July 2015?

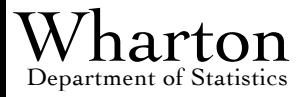

# Extracting Data from XML

### • XML

- Extensible markup language
- Contents delimited by <tag> xxxxxx </tag> pairs

**Recursive** 

### Main example: HTML format for web pages

### • Common problem

•Build data frame from XML

Extract document, name variables based on the tags

Example: Amazon product ratings data Blitzer, Dredze, and Pereira 2007

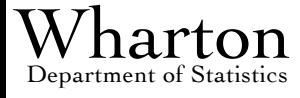